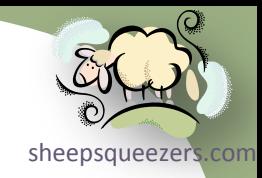

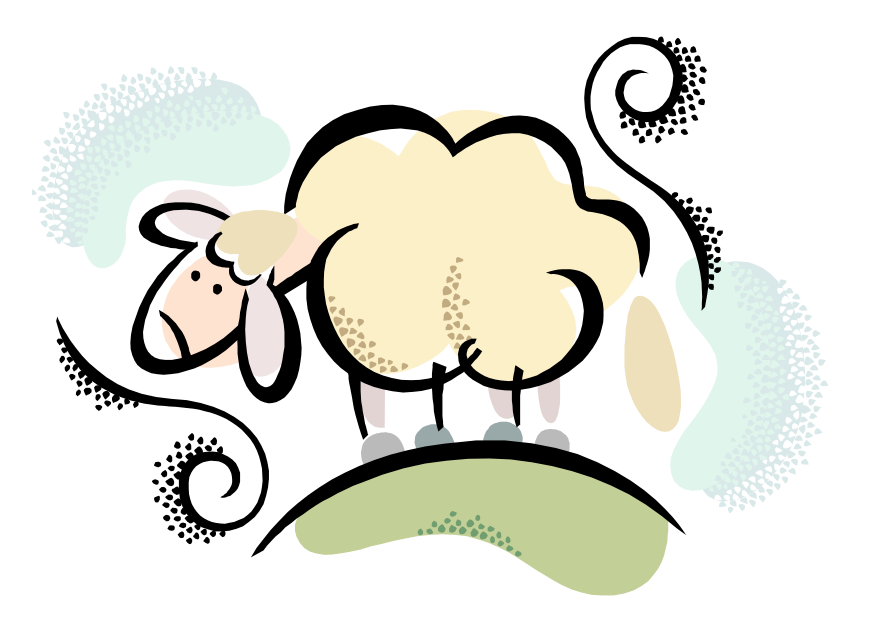

## C# Programming V: *Introduction to LINQ*

## Legal Stuff

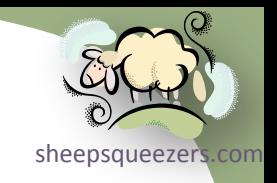

This work may be reproduced and redistributed, in whole or in part, without alteration and without prior written permission, provided all copies contain the following statement:

Copyright ©2011 sheepsqueezers.com. This work is reproduced and distributed with the permission of the copyright holder.

This presentation as well as other presentations and documents found on the sheepsqueezers.com website may contain quoted material from outside sources such as books, articles and websites. It is our intention to diligently reference all outside sources. Occasionally, though, a reference may be missed. No copyright infringement whatsoever is intended, and all outside source materials are copyright of their respective author(s).

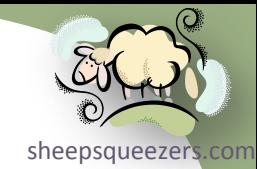

# .NET Lecture Series

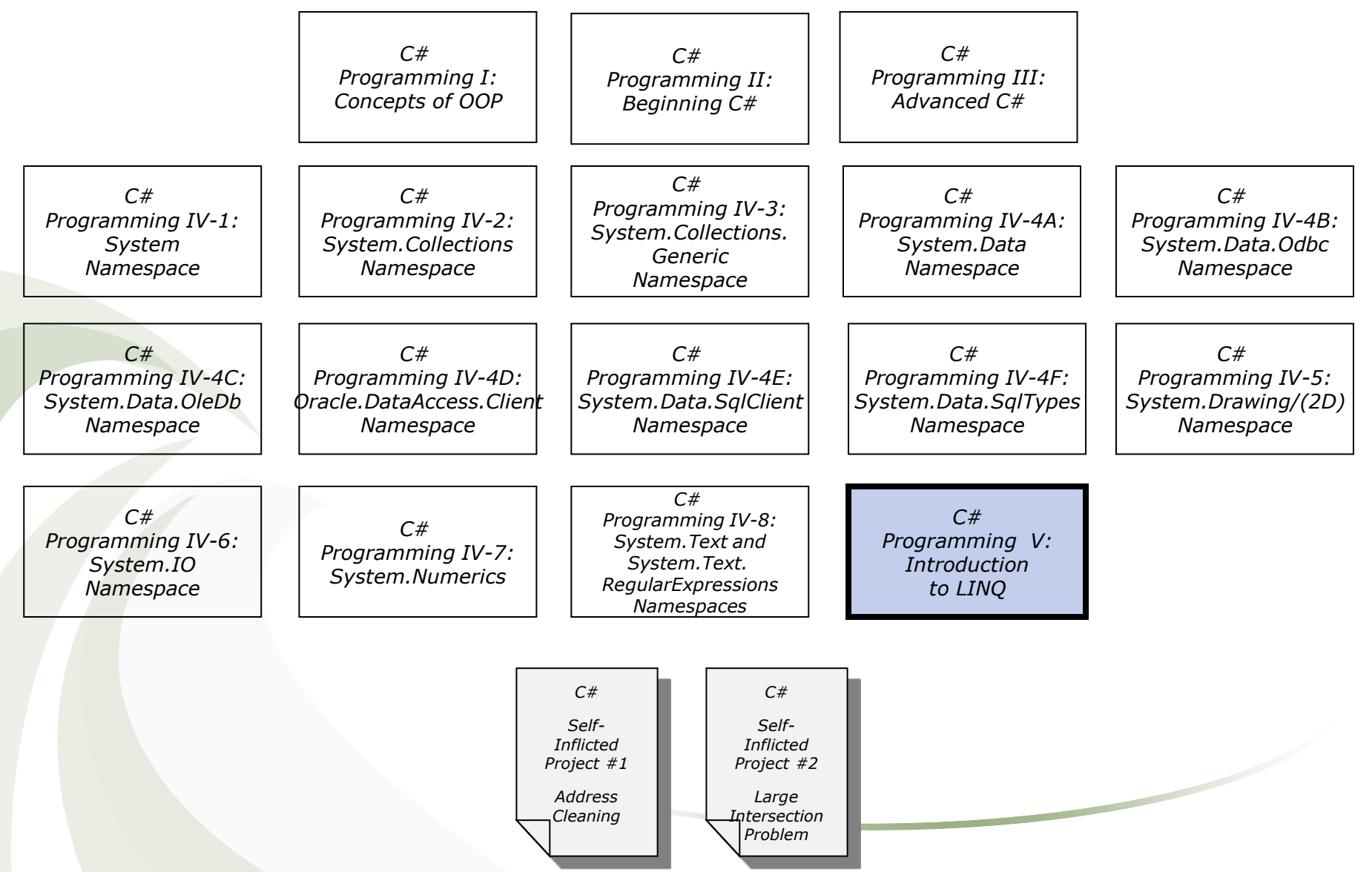

Copyright ©2011 sheepsqueezers.com

## Charting Our Course

□ What is LINO?

□ A Quick Romp through the SQL Forest

#### $\Box$  .NET 3.0/3.5 Concepts

- $\Box$  Implicitly Typed Local Variables (var keyword)
- □ Anonymous Types and the new keyword
- Anonymous Methods
- □ Extension Methods
- □ Lambda Expressions

#### LINQ to *WHAT-WHAT-WHAT*?

- □ LINQ to Datasets, LINQ to SQL, LINQ to XML, LINQ to XSD, LINQ to Entities, LINQ to Objects
- □ Two Types of LINQ Syntax: Query (aka, Expression) Syntax vs. Method Syntax
- LINQ Query Keywords Part I (Projecting, Filtering and Ordering Operators)
	- $\Box$  from, where, select, orderby, ascending, descending
		- □ Example: from, where, select
		- □ Example: orderby, ascending
		- Example: All combinations of two arrays of numbers

#### LINQ Query Keywords – Part II (Join Operators)

 $\Box$  join, on, in, equals

□ Example: Joining Two Arrays

□ LINQ Query Keywords - Part III (Grouping Operators)

 $\Box$  group...by, into

**■** Example: Grouping the List

#### $\Box$  LINQ Query Keywords – Part IV (Additional Keywords)

 $\Box$  let

 $\Box$  Example: Using the let Keyword

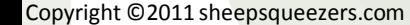

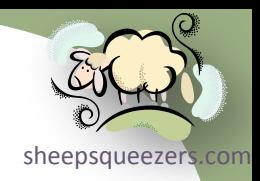

*continued*

## Charting Our Course (*continued*)

LINQ Query Keywords – Part V (Set Operators) □ Set-Like Operations: Concat, Union, Intersect, Except Example: Using the Union operator □ Example: Using the Intersect Operator LINQ Query Keywords – Part VI (Filtering Operators) □ Take, Skip, TakeWhile, SkipWhile, Distinct □ Example: Using the Skip and Take Operators Example: Using the TakeWhile Operator □ Example: Using the Distinct Operator LINQ Query Keywords – Part VII (Element Operators) □ First, Last, ElementAt □ Example: Using the First Operator LINQ Query Keywords – Part VIII (Aggregation Operators) Average, Count, LongCount, Sum, Max, Min, Aggregate □ Example: Using the Average Operator Example: Using the Aggregate Operator **□ LINQ to DataSets □** References

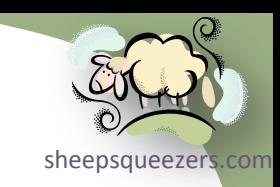

What is LINQ?

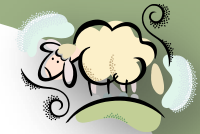

[sheepsqueezers.com](http://www.sheepsqueezers.com/) LINQ, or **L**anguage **In**tegrated **Q**uery, allows you to code SQL-like queries using C#, Visual Basic .NET, etc. and is a new feature of C# 3.0 and the .NET Framework 3.5. This presentation assumes the reader is familiar with C#.

LINQ lets you query any collection implementing the  $IEnumerable <$  interface (which includes arrays, lists, XML DOM, local DataSets) or the IQueryable<> interface (which includes remote DataSets from SQL Server, Oracle, etc.)

To use LINQ, you must reference the following namespaces in your code:

using System.Linq; using System.Data.Linq; //For LINQ to SQL using System.Linq.Expressions;

LINQ contains several keywords (aka, operators) which allow you to modify a collection through filtering, sorting, projection, aggregation, etc. This presentation presents these operators along with simple examples.

As a *motivational* example, this programmer needed to read in a list of Excel spreadsheet "tab" names and a list containing a subset of these tab names. The idea was to merge these two lists to produce a final usable list for processing. (The obvious way around this was to just use the list containing the *subset* of tab names, but since these tab names are entered in *by hand*, there was no guarantee that the tab names would exist in the workbook.) Two ways to code this is to do loops or use a hash/dictionary...but, joining the two lists using LINQ was a much more straight-forward approach...and at five lines of code...who could argue?

Copyright ©2011 sheepsqueezers.com

### A Quick Romp through the SQL Forest

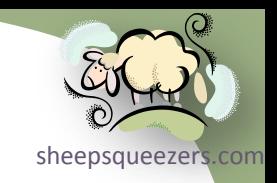

Just as a reminder, here is what SQL Syntax looks like:

```
SELECT 
FROM ... JOIN ...
WHERE/ON
GROUP BY
HAVING
ORDER BY
```
The SELECT clause is used to select specific variables for inclusion into your final resulting set of data.

The FROM clause is used to specify one or more source tables.

The WHERE/ON clauses are used to join and/or subset data from the tables appearing on the FROM clause.

The GROUP BY clause is used to summarize the included data based on one or more variables appearing on the SELECT clause as well as an aggregate function.

The HAVING clause is used to subset the data AFTER the GROUP BY has occurred. Think of HAVING as a WHERE clause that happens *after* the data has been summarized by the GROUP BY clause.

The ORDER BY clause sorts the data on one or more variables.

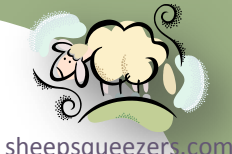

There are several new concepts include in the .NET Framework 3.0/3.5 that are used by LINQ and in this section we try to familiarize you with them. Note that these concepts are not LINQ-Specific and you can use them in your code outside of LINQ.

Implicitly Typed Local Variables (var Keyword)

A variable is *explicitly typed* when you specify a data type for the variable. For example, the variable RowCnt below is explicitly typed as an Int32:

Int32 RowCnt=10;

On the other hand, a variable is *implicitly typed* if you use the keyword var instead of a proper data type:

#### **var** RowCnt=10;

Note that  $var$  is not considered as a second-class citizen as far as data types go and are just as strongly typed as variables whose type you specify explicitly.

Now, the compiler will attempt to determine the proper data type when it sees var. Thus, the data type above will be Int32. Note that arrays can be declared with implicit typing.

The use of var makes it possible to create *anonymous types*, as we shall see later.

*continued*

### Anonymous Types and the new Keyword

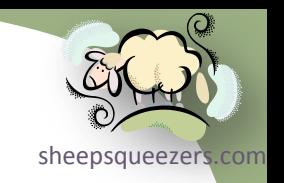

An *anonymous type* provides a convenient way to encapsulate a set of read-only properties into a single object without having to first explicitly define a type.

The type name is compiler-generated and not available to the programmer.

When an anonymous type is assigned to a variable, that variable must be initialized with the var keyword

Anonymous types are created using the new operator with an object initializer.

For example, the following code creates an anonymous type atADDR and initializes its properties to an address, city, state and zipcode:

```
var atADDR = new { sADDR="123 Main Street",
                     sCITY="Chicago",
                    sSTATE="IL",
                     sZIP="19042" };
```
Anonymous types are typically used in the select clause of a query expression in LINQ to return a subset of the properties from each object in the source sequence.

Anonymous types are reference types that derive directly from an object.

*continued*

### Anonymous Methods

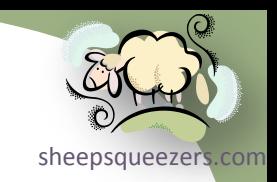

In versions of C# before 2.0, the only way to declare a delegate was to use a *Named Method*. C# 2.0 introduced *Anonymous Methods* and in C# 3.0 and later, *Lambda Expressions* supersede *Anonymous Methods* as the preferred way to write inline code.

An anonymous method provides a convenient way to encapsulate a set of readonly properties into a single object *without having to first explicitly define a type*.

Creating anonymous methods is essentially a way to pass a code block *as a delegate parameter*.

See next slide for example.

{

### Named and Anonymous Method Example

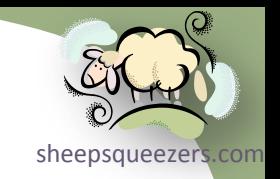

```
delegate void PerformCalculationDelegate(Int32 iMethodChoice);
```

```
class Program
         static void Main(string[] args)
\{ //Perform the calculation using a named method
                PerformCalculationDelegate ndCalc = new PerformCalculationDelegate(Program.PerformCalculation);
                 ndCalc(2);
                 //Perform the calculation using an anonymous method
                 PerformCalculationDelegate adCalc = delegate(Int32 imethod)
\left\{ \begin{array}{cc} 0 & 0 & 0 \\ 0 & 0 & 0 \\ 0 & 0 & 0 \\ 0 & 0 & 0 \\ 0 & 0 & 0 \\ 0 & 0 & 0 \\ 0 & 0 & 0 \\ 0 & 0 & 0 \\ 0 & 0 & 0 \\ 0 & 0 & 0 \\ 0 & 0 & 0 \\ 0 & 0 & 0 \\ 0 & 0 & 0 & 0 \\ 0 & 0 & 0 & 0 \\ 0 & 0 & 0 & 0 \\ 0 & 0 & 0 & 0 & 0 \\ 0 & 0 & 0 & 0 & 0 \\ 0 & 0 & 0 & 0 & 0 \\ 0 & 0 & 0 & 0 & 0 \\ 0 & 0if (imethod == 1)\left\{ \begin{array}{cc} 0 & 0 & 0 \\ 0 & 0 & 0 \\ 0 & 0 & 0 \\ 0 & 0 & 0 \\ 0 & 0 & 0 \\ 0 & 0 & 0 \\ 0 & 0 & 0 \\ 0 & 0 & 0 \\ 0 & 0 & 0 \\ 0 & 0 & 0 \\ 0 & 0 & 0 \\ 0 & 0 & 0 & 0 \\ 0 & 0 & 0 & 0 \\ 0 & 0 & 0 & 0 \\ 0 & 0 & 0 & 0 & 0 \\ 0 & 0 & 0 & 0 & 0 \\ 0 & 0 & 0 & 0 & 0 \\ 0 & 0 & 0 & 0 & 0 & 0 \\ 0 & 0 & 0 & 0 Console.WriteLine("100");
 }
                        else if (imethod == 2)\mathbb{R}^n and \mathbb{R}^n and \mathbb{R}^n Console.WriteLine("200");
 }
                 };
                 adCalc(2);
 }
         //The aforementioned named method.
         static void PerformCalculation(Int32 imethod)
\left\{ \begin{array}{c} \end{array} \right\}if (imethod == 1)\left\{\begin{array}{ccc} & & \\ & & \end{array}\right\} Console.WriteLine("1");
 }
                 else if (imethod == 2)
 {
                         Console.WriteLine("2");
 }
 }
```
#### Extension Methods

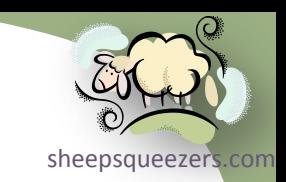

Recall that when you first read about creating a derived class from a base class, I'll bet your first thought was: *Cool, I can derive from the String class!*

Sadly, the String class is **sealed** and you cannot derive from it. But, using *Extension Methods*, you can create methods for Strings, Int32s, etc. and they appear to be methods inherent in the class.

An *extension methods* is a static method of a static class where the this modifier is applied to the first parameter. The type of the first parameter is the type that is extended.

### Extension Method Example

```
class Program
{
     static void Main(string[] args)
 {
          Console.WriteLine(TestEM.IsNonEmpty("FALSE").ToString());
 }
}
public static class TestEM
{
     //Extension Method: IsNonEmpty
     public static bool IsNonEmpty(this string s)
\left\{\begin{array}{ccc} \end{array}\right\}if (s.length > 0) return true;
          return false;
 }
```
Lambda Expressions

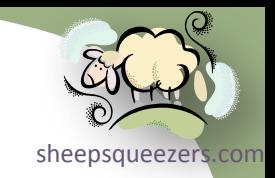

Recall from a few slides ago we talked about Anonymous Methods. Lambda Expressions supersede Anonymous Methods as the preferred way to write inline code. The syntax is a little strange as this example shows:

### Example of Lambda Expressions

delegate Int32 SquaredDelegate(Int32 iNum);

class Program

 $\overline{\phantom{a}}$ 

 $\left\{ \begin{array}{cc} 0 & 0 & 0 \\ 0 & 0 & 0 \\ 0 & 0 & 0 \\ 0 & 0 & 0 \\ 0 & 0 & 0 \\ 0 & 0 & 0 \\ 0 & 0 & 0 \\ 0 & 0 & 0 \\ 0 & 0 & 0 \\ 0 & 0 & 0 \\ 0 & 0 & 0 \\ 0 & 0 & 0 & 0 \\ 0 & 0 & 0 & 0 \\ 0 & 0 & 0 & 0 \\ 0 & 0 & 0 & 0 & 0 \\ 0 & 0 & 0 & 0 & 0 \\ 0 & 0 & 0 & 0 & 0 \\ 0 & 0 & 0 & 0 & 0 \\ 0 & 0 & 0 & 0 & 0$ 

*}* 

}

static void Main(string[] args)

 //Perform the calculation using Lambda Expressions SquaredDelegate sqr = **(Int32 x) => x\*x**; Console.WriteLine(sqr(5));

Lambda Expressions are used with one of the two variations of LINQ syntax. We talk about that later on in the presentation.

### LINQ to WHAT-WHAT-WHAT?

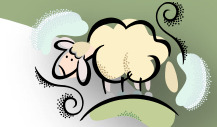

LINQ can be used to query a variety of sources such as objects, relational  $\frac{1}{\text{sheepsqueezen.com}}$ databases, XML, etc. In this presentation, though, we will be focusing on *LINQ to Objects* and *LINQ to Datasets*. Here is a list of LINQ query sources:

#### LINQ to Datasets

You can use LINQ to Datasets to query DataSet objects within your program.

#### LINQ to SQL

You use LINQ to SQL to query a relational database such as SQL Server or Oracle. You first connect to the database using an ADO.NET data context.

#### LINQ to XML

You use LINQ to XML to query an XML DOM. The LINQ to XML programmer operates on generic XML trees.

#### LINQ to XSD

You use LINQ to XML to query XML given an XML Schema. The LINQ to XSD programmer operates on types of XML trees; that is, instances of .NET types that model the XML types of a specific XML Schema. (As of this writing, LINQ to XSD is in alpha release and available on Microsoft's Website.)

#### LINQ to Entities

LINQ to Entities, allows developers to create flexible, strongly typed queries against the Entity Framework object context by using LINQ expressions and the LINQ standard query operators directly from the development environment.

#### **LINQ to Objects**

The term "LINQ to Objects" refers to the use of LINQ queries with any IEnumerable or IEnumerable<(Of <(T>)>) collection directly, without the use of an intermediate LINQ provider or API such as LINQ to SQL or LINQ to XML. You can use LINQ to query any enumerable collections such as List<(Of <(T>)>), Array, or Dictionary<(Of <(TKey, TValue>)>). The collection may be user-defined or may be returned by a .NET Framework API.

Two Types of LINQ Syntax

LINQ comes in two syntactic flavors: *Query Syntax* and *Method Syntax*.

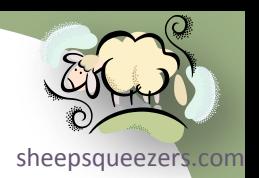

The LINQ *Query Syntax* looks very similar to SQL and will probably be used by the developer most of the time. The compiler translates Query Syntax into Method Syntax.

The LINQ *Method Syntax* uses method calls instead of a SQL-like query language.

You can program in either one since the results will be the same.

Note that there may be places where the Method Syntax can do things that the Query Syntax can't.

LINQ Query Keywords - Part I (Projecting, Filtering and Ordering Operators

sheepsqueezers.com The *Projection Operator* is the select clause. This clause specifies the type of values that will be produced when the query is executed.

The from clause begins a *Query Expression* and specifies the data source on which the query will be run. The data source referenced in the from clause must have a type of IEnumerable or IQueryable. If you have sub-queries, they must also begin with a from clause.

The *Filtering Operator* is the where clause and is used to specify which elements from the data source will be returned in the query expression. It applies a Boolean condition (aka, predicate) to each source element and returns those for which the specified condition is true.

#### Example: from, where, select

```
//Set up a simple array of numbers
Int32[] aNbrs = \{10, 9, 8, 7, 6, 5, 4, 3, 2, 1\};
```
**//LINQ Query using Query Syntax to pull back even numbers only. aNbr is called a Local Range Variable. var queryEvenNbrs = from aNbr in aNbrs**

```
where aNbr % 2 == 0 select aNbr;
```

```
//Write out the Even Numbers: 10, 8, 6, 4 and 2 in that order.
foreach (var v in queryEvenNbrs)
{
   Console.WriteLine(v.ToString());
}
//Output (on separate rows): 10, 8, 6, 4, 2.
```
Copyright ©2011 sheepsqueezers.com Note: Here is where we use the .NET 3.0/3.5 concept of Implicitly Typed Local Variables. LINQ Query Keywords - Part I (Projecting, Filtering and Ordering O[perators\)](http://www.sheepsqueezers.com/)

sheepsqueezer.

The *Ordering Operator* is the orderby clause. This clause specifies the ordering of the output sequence. You can sort ascending or descending.

#### Example: from, where, select

```
//Set up a simple array of numbers
Int32[] aNbrs = \{10, 9, 8, 7, 6, 5, 4, 3, 2, 1\};//LINQ Query using Query Syntax to pull back even numbers only
var queryEvenNbrs = from aNbr in aNbrs
                    where aNbr % 2 == 0 orderby aNbr ascending
                     select aNbr;
//Write out the Even Numbers 2, 4, 6, 8, 10 in that order.
foreach (var v in queryEvenNbrs)
{
 Console.WriteLine(v.ToString());
}
//Output (on separate rows): 2, 4, 6, 8, 10
```
### LINQ Query Keywords - Part I (Projecting, Filtering and Ordering O[perators\)](http://www.sheepsqueezers.com/)

sheepsqueezers.com You can specific the from clause multiple times within a query. The next example shows that to produce all combinations of two arrays of numbers.

#### Example: All Combinations of Two Arrays of Numbers

```
Copyright ©2011 sheepsqueezers.com
     //Set up two array of numbers
     Int32[] aNbr1 = { 0, 1, 2, 3, 4 };
     Int32[] aNbr2 = { 5, 6, 7, 8, 9 };
     //LINQ Query using Query Syntax to create all combinations of the two arrays
     var queryAllCombos = from a1 in aNbr1
                              from a2 in aNbr2
                             orderby a1 ascending,a2 ascending
                             select a1.ToString() + "-" + a2.ToString();
     //Write out the combinations
     foreach (var v in queryAllCombos)
     {
      Console.WriteLine(v.ToString());
     }
     //Output:
     0 - 50 - 60 - 70 - 80 - 91 - 51 - 61 - 71 - 81 - 92 - 52 - 62 - 72 - 82 - 9. and so on...
```
LINQ Query Keywords - Part I (Projecting, Filtering and Ordering Operato

with two local range variables: a1 and a2. In order to print the data, we had to As you saw in the previous example, we used the from clause twice along combine the two local range variables into one string. But, you **can** keep the variables separate by creating an *Anonymous Type* (using the new keyword) after the select clause:

#### Example: All Combinations of Two Arrays of Numbers

```
//Set up two array of numbers
Int32[] aNbr1 = { 0, 1, 2, 3, 4 };
Int32[] aNbr2 = { 5, 6, 7, 8, 9 };
//LINQ Query using Query Syntax to create all combinations of the two arrays
var queryAllCombos = from a1 in aNbr1
                       from a2 in aNbr2
                      orderby a1 ascending, a2 ascending
                      select new { FirstVar = a1, SecondVar = a2 };
//Write out the combinations
foreach (var v in queryAllCombos)
{
    Console.WriteLine(v.FirstVar.ToString() + "/" + v.SecondVar.ToString());
}
//Output:
0/5
0/6
0/7
0/8
0/9
1/5
... and so on...
```
### LINQ Query Keywords – Part II (Join Operators)

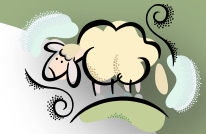

based on one or more common variables. Below we join two arrays together to Just like SQL's INNER JOIN, you can use LINQ to join to objects together get one array that contains the common values.

### Example: Joining (Inner Join) Two Arrays

```
//Set up two array of numbers
Int32[] aNbr1 = { 0, 1, 2, 3, 4 };
Int32[] aNbr2 = { 5, 1, 7, 2, 9, 3 };
//LINQ Query using Query Syntax to inner join the two arrays
var queryAllCombos = from a1 in aNbr1
                      join a2 in aNbr2 on a1 equals a2
                     select a1;
//Write out the common elements
foreach (var v in queryAllCombos)
{
     Console.WriteLine(v.ToString());
}
//Output:
1
2
3
```
### LINQ Query Keywords – Part III (Grouping Operator)

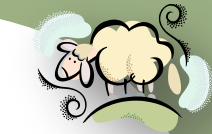

In SQL, the GROUP BY clause reduces the output data by summarizing the  $\frac{1}{\text{sheepsqueezer's.com}}$ input data based on one or more variables and an aggregate function. T[he LINQ](http://www.sheepsqueezers.com/)  group...by clause does NOT do this...the same number of source data elements are output as are input. The LINQ  $group...by$  clause literally creates a grouping of your input data elements by some group criteria. The output is a sequence from the IGrouping(TKey,TElement) object which is a List of Lists. For example, the key could be the first initial of the last name, or status as shown below.

#### Example: Grouping a List

//Create a class to hold each DMA territory along with the allergy alert status (NORMAL or ALERT). public class AllergyAlert

 public String DMA\_Name; public String Alert Status;

```
}
```
{

 $\left\{\begin{array}{ccc} \end{array}\right\}$ 

{

static void Main(string[] args)

```
 //Set up the AllergyAlert list
 List<AllergyAlert> aaList = new List<AllergyAlert>
```

```
new AllergyAlert {DMA Name="New Orleans", Alert Status="NORMAL"},
new AllergyAlert {DMA Name="Chicago", Alert Status="ALERT"},
 new AllergyAlert {DMA_Name="Philadelphia", Alert_Status="NORMAL"},
new AllergyAlert {DMA Name="San Diego", Alert Status="ALERT"},
new AllergyAlert {DMA Name="New York", Alert Status="NORMAL"},
new AllergyAlert {DMA Name="Miami", Alert Status="ALERT"},
new AllergyAlert {DMA Name="Lubbock", Alert Status="NORMAL"},
new AllergyAlert {DMA Name="Los Angeles", Alert Status="ALERT"}
```
### LINQ Query Keywords – Part III (Grouping Operator)

```
//LINQ Query using Query Syntax to group the resulting query based on the Alert_Status
     var queryGroupAlert = from aa in aaList
                              group aa by aa.Alert_Status;
     //Write out the common elements
     foreach (var v in queryGroupAlert)
\{ Console.WriteLine(v.Key.ToString());
          foreach (var w in v) 
\left\{ \begin{array}{c} 1 & 1 \\ 1 & 1 \end{array} \right\}Console.WriteLine(@" =>" + w.DMA Name);
 }
```
}

}

//Output:

#### **NORMAL**

=>New Orleans

=>Philadelphia

=>New York

=>Lubbock

#### **ALERT**

=>Chicago

=>San Diego

=>Miami

=>Los Angeles

#### Now, you can sort the output data by the key by adding the  $\text{orderby}$  clause:

//Take note of the **into** clause! You need this if you want to perform additional operations by each group. var queryGroupAlert = from aa in aaList

sheepsqueezers

 group aa by aa.Alert\_Status **into g orderby g.Key** select **g**;

Copyright ©2011 sheepsqueezers.com

### LINQ Query Keywords – Part IV (Additional Operators)

sheepsqueezer The let query expression is used to store the result of a sub-expression in order to use it in subsequent clauses. The variable created with the  $1 \text{e}$ t query expression is a new range variable and is initialized with the result of the expression you supply. Once initialized, the range variable cannot be used to store another value, although it can be queried. In the following example, we want to sort our DMAs by the number of words appearing in the DMA name. For example, "Los Angeles" contains two words whereas "Philadelphia" contains one word.

#### Example: Using the let Clause

```
//LINQ Query using Query Syntax to group the resulting query based on the Alert_Status
var queryGroupAlert = from aa in aaList
```

```
 let wrdcnt=(aa.DMA_Name).Split(' ')
```

```
 orderby wrdcnt.Count() descending
```
select aa;

```
//Write out the common elements
foreach (var v in queryGroupAlert)
{
     Console.WriteLine(v.DMA_Name);
}
//Output:
New Orleans
San Diego
New York
Los Angeles
Chicago
Philadelphia
Miami
```

```
Copyright ©2011 sheepsqueezers.com
```
Lubbock

### LINQ Query Keywords – Part V (Set Operators)

on two tables. Union allows you to combine the data from two tables into one In SQL, you can perform a UNION, UNION ALL, INTERSECT and MINUS/EXCEPT table, but it eliminates the duplicates. UNION ALL is the same as UNION except that it does **not** eliminate duplicates. INTERSECT returns common elements between the two tables and MINUS/EXCEPT returns all rows from the first table that are not in the second table. Notice that these operators are query methods!

In LINQ, you would use the operators union, concat, intersect and except.

### Example: Using the Union Operator

```
//Set up two array of numbers
Int32[] aNbr1 = { 0, 1, 2, 3, 4 };
Int32[] aNbr2 = { 5, 1, 2, 4, 9 };
//Create an array to hold the union (distinct) of the two arrays
var AllNbr = aNbr1.Union<Int32>(aNbr2);
//Write out the values
foreach (Int32 iNbr in AllNbr)
{
     Console.WriteLine(iNbr.ToString());
}
//Output:
0
1
\mathfrak{D}3
4
5
9
```
### LINQ Query Keywords – Part V (Set Operators)

#### Example: Using the Intersect Operator

```
//Set up two array of numbers
Int32[] aNbr1 = { 0, 1, 2, 3, 4 };
Int32[] aNbr2 = { 5, 1, 2, 4, 9 };
```

```
//Create an array to hold the intersection of the two arrays
var AllNbr = aNbr1.Intersect<Int32>(aNbr2);
```
//Write out the values foreach (Int32 iNbr in AllNbr)

```
 Console.WriteLine(iNbr.ToString());
```
} //Output:

```
1
```
{

2

```
4
```
Copyright ©2011 sheepsqueezers.com

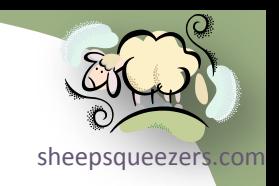

### LINQ Query Keywords – Part VI (Filtering Operators)

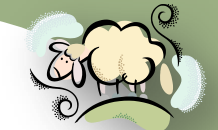

sheepsqueezer The Take, TakeWhile, Skip, SkipWhile and Distinct filtering operators are methods that subset the source data in different ways. Both TakeWhile and SkipWhile expect a predicate in Lambda Expression Syntax.

The Take method emits the first n elements and discards the rest. The TakeWhile method emits the source data until the given predicate becomes true. The Skip method discards the first n elements and then emits the rest. The SkipWhile method emits the input sequence ignoring each item until the given predicate is true and **then** it emits the rest of the elements.

The Distinct method returns the source data stripped of duplicates.

#### Example: Using the Skip and Take Operators

```
//Set up an array of numbers
Int32[] aNbr1 = \{0, 1, 2, 3, 4, 5, 6, 7, 8, 9, 10, 11, 12, 13, 14, 15\};
//Create an array to hold data by skipping the first 5 entries and taking the following 3 entries
var AllNbr = (from a in aNbr1
                orderby a
                select a).Skip(5).Take(3);
//Write out the values
foreach (var iNbr in AllNbr)
{
     Console.WriteLine(iNbr.ToString());
}
//Output:
5
6
7
```
### LINQ Query Keywords – Part VI (Filtering Operators)

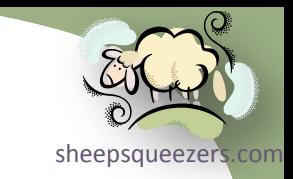

Example: Using the TakeWhile Operator

//Set up an array of numbers Int32[] aNbr1 =  $\{0, 1, 2, 3, 4, 5, 6, 7, 8, 9, 10, 11, 12, 13, 14, 15\}$ ;

//Create an array to hold data that is less than 6 var AllNbr = (from a in aNbr1 orderby a select a)**.TakeWhile(n => n < 6); //Take note of the Lambda Expression as the parameter**

//Write out the values foreach (var iNbr in AllNbr) { Console.WriteLine(iNbr.ToString()); } //Output: 0 1 2 3 4 5

## LINQ Query Keywords – Part VI (Filtering Operators)

### Example: Using the Distinct Operator

//Set up an array of numbers Double[] aNbr1 =  $\{0, 0, 0, 0, 1, 1, 1, 2, 2, 2, 3, 3, 3, 4, 4, 4, 5, 5, 5\}$ ;

//Create an array to hold data that is less than 6 var AllNbr = aNbr1**.Distinct()**;

//Write out the values foreach (var iNbr in AllNbr)

Console.WriteLine(iNbr.ToString());

} //Output:

0

{

1

- 2
- 3
- 4 5

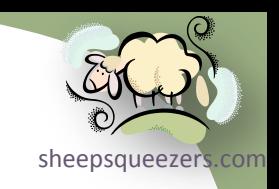

### LINQ Query Keywords – Part VII (Element Operators)

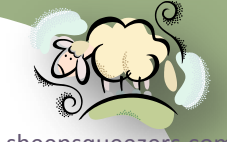

sheepsqueezers The First method returns the first element in the sequence similar to SELECT TOP 1 in SQL Server SQL. The Last method returns the last element in the sequence similar to the SELECT TOP 1...ORDER BY DESCENDING in SQL. The ElementAt method returns the element at the specified position.

#### Example: Using the First Operator

```
//Set up an array of numbers
String[] aNbr1 = { "many", "sally", "phoebe", "jezabel";}
```
//Create an array to hold data that is less than 6 var AllNbr = aNbr1**.First()**;

```
//Write out the value
Console.WriteLine(AllNbr.ToString());
//Output:
mary
```
#### Note that you can also order the array *before* taking the first element:

```
//Set up an array of numbers
String[] aNbr1 = { "many", "sally", "phoebe", "jezabel";}//Create an array to hold data that is less than 6
var AllNbr = aNbr1.OrderBy(n => n).First(); //Note that you still need a Lambda Expression for OrderBy!
//Write out the value
Console.WriteLine(AllNbr.ToString());
//Output:
jezabel
```
LINQ Query Keywords – Part VIII (Aggregation Operators)

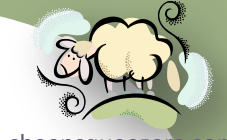

sheepsqueezer As mentioned above, the GROUP BY in SQL allows you to aggregate the source data based on the chosen group by variables as well as an aggregation function. As indicated, the grouping operator does not do this, but you can do something similar using the *Aggregation Operators*:

Count and LongCount count the number of items in the sequence. LongCount returns a 64-bit integer.

Min and Max return the minimum number and maximum number in a sequence.

Sum returns the sum across the sequence and Average returns the average across the sequence.

Aggregate allows you to plug in a custom accumulation algorithm for implementing your own aggregation method.

Example: Using the **Average** Operator

```
//Set up an array of numbers
Int32[] aNbr1 = \{1, 2, 3, 4, 5\};
```

```
//Create an array to hold data that is less than 6
var AllNbr = aNbr1.Average();
```

```
//Write out the value
Console.WriteLine(AllNbr.ToString());
//Output:
3
```
### LINQ Query Keywords – Part VIII (Aggregation Operators)

 $\overline{\text{sh}}$ ensqueezer Example: Using the Aggregate Operator to Compute the Fibonacci Sequence

The Aggregate method takes three parameters:

- $\Box$  The first parameter is the seed value (in the example below it is zero and is referred to as seed in the Lambda Expression).
- $\Box$  The second parameter takes a Lambda Expression.
- $\Box$  The (optional) third parameter (not used below) is used to project the final result value from the accumulated value.

```
//Set up an array of numbers
Int32[] aNbr1 = \{1, 2, 3, 4, 5, 6, 7, 8, 9, 10\};//Create an array to hold the 10th element in the Fibonacci sequence.
//Take note of the Lambda Expression. 
Int32 Fib10 = aNbr1.Aggregate(0,(seed,n) => (seed + n)); 
//Write out the value
Console.WriteLine("F(10) = " + Fib10.ToString();
//Output:
```
 $F(10)=55$ 

### LINQ to Datasets

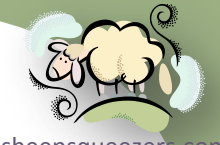

sheepsqueezer LINQ to Datasets is very similar to what we've presented so far except that the queries are on Datasets and not arrays, lists, etc. The big differ[ence is](http://www.sheepsqueezers.com/)  the use of the Field method to indicate what column you are referring to.

#### Example: LINQ to Datasets

```
//Create two tables
DataTable oDT1 = new DataTable();
DataTable oDT2 = new DataTable();
//Create a string column to Table 1 called TABNAME
DataColumn oDC TABNAME1 = new DataColumn();
oDC_TABNAME1.DataType = System.Type.GetType("System.String");
oDC_TABNAME1.ColumnName = "TABNAME";
oDC_TABNAME1.AutoIncrement = false;
oDT1.Columns.Add(oDC_TABNAME1);
//Create a string column to Table 2 called TABNAME
DataColumn oDC TABNAME2 = new DataColumn();
oDC_TABNAME2.DataType = System.Type.GetType("System.String");
oDC_TABNAME2.ColumnName = "TABNAME";
oDC_TABNAME2.AutoIncrement = false;
oDT2.Columns.Add(oDC_TABNAME2);
//Add data to Table 1
DataRow oDataRow11;
```

```
obtarkow11 = oDT1.NewRow();
DataRow oDataRow12;
obataRow12 = oDT1.NewRow();
```

```
DataRow oDataRow13;
```

```
obataRow13 = oDT1.NewRow();
```
Copyright ©2011 sheepsqueezers.com ...continued...

### LINQ to Datasets

```
oDataRow11["TABNAME"] = "ALPHA";
oDT1.Rows.Add(oDataRow11);
oDataRow12["TABNAME"] = "BETA";
oDT1.Rows.Add(oDataRow12);
oDataRow13["TABNAME"] = "GAMMA";
oDT1.Rows.Add(oDataRow13);
//Add data to Table 2
DataRow oDataRow21;
obataRow21 = ODT2. NewRow();
DataRow oDataRow22;
obataRow22 = OD72. NewRow();
oDataRow21["TABNAME"] = "ALPHA";
oDT2.Rows.Add(oDataRow21);
oDataRow22["TABNAME"] = "GAMMA";
oDT2.Rows.Add(oDataRow22);
//Use Linq to perform an inner join between the two tables
```

```
var ret = from t1 in oDT1.AsEnumerable()
           join t2 in oDT2.AsEnumerable()
           on t1.Field<String>("TABNAME") equals t2.Field<String>("TABNAME")
           select new
\overline{a} TABNAME = t1.Field<String>("TABNAME")
           };
foreach (var item in ret)
{
     Console.WriteLine(item.TABNAME);
}
//Output:
ALPHA
GAMMA
```
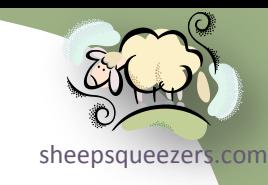

### References

*Click the book titles below to read more about these books on Amazon.com's website.*

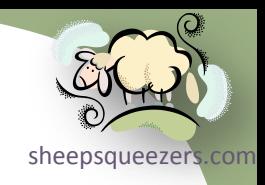

- □ [Introducing Microsoft LINQ](http://www.amazon.com/gp/product/0735623910?ie=UTF8&tag=sheepsqueezer-20&linkCode=as2&camp=1789&creative=390957&creativeASIN=0735623910), Paolo Pialorsi and Marco Russo, Microsoft Press, ISBN:9780735623910
- □ [LINQ Pocket Reference](http://www.amazon.com/gp/product/0596519249?ie=UTF8&tag=sheepsqueezer-20&linkCode=as2&camp=1789&creative=390957&creativeASIN=0596519249), Joseph Albahari and Ben Albahari, O'Reilly Press, ISBN:9780596519247

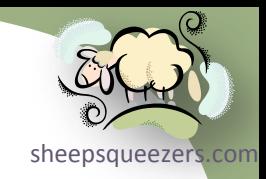

#### Support sheepsqueezers.com

If you found this information helpful, please consider supporting [sheepsqueezers.com](http://www.sheepsqueezers.com). There are several ways to support our site:

- $\Box$  Buy me a cup of coffee by clicking on the following link and donate to my PayPal account: [Buy Me A Cup Of Coffee?](http://www.sheepsqueezers.com/joomla/index.php?option=com_content&view=article&id=92&Itemid=71).
- $\square$  Visit my Amazon.com Wish list at the following link and purchase an item: <http://amzn.com/w/3OBK1K4EIWIR6>

Please let me know if this document was useful by e-mailing me at comments@sheepsqueezers.com.